УДК 519.22/25

## **Т.А. Рыжкина**

Дальневосточный государственный технический рыбохозяйственный университет, 690087, г. Владивосток, ул. Луговая, 52б

# **АДАПТАЦИЯ ДИНАМИЧЕСКОЙ ПРОИЗВОДСТВЕННОЙ МОДЕЛИ**

*Рассматривается максимально агрегированная модель выпуска продукции с абстрактной технологией при условии баланса трудовых и финансовых ресурсов. Учитываются условные экзогенные факторы технического прогресса. Модель приводится в безразмерное состояние с помощью производственных индексов и относительных переменных. После линеаризации проблема сводится к исследованию уравнения множественной линейной регрессии с нестандартными случайными остатками. Предполагается, что на каждом шаге остаточная случайная величина линейно связана с величиной произведенного продукта. Параметры регрессии с новыми переменными корректируются (адаптируются) по методу минимизации квадратической ошибки при переходе к новому наблюдению. Значение работы заключается в акцентировании существенных особенностей алгоритма адаптации и его практической реализации в конкретной постановке.* 

*Ключевые слова: адаптация динамической модели, минимизация квадратической ошибки, смещенная оценка нестандартных случайных остатков, обобщенный метод наименьших квадратов.* 

## **T.A. Ryzhkina ADAPTATION OF A DYNAMIC PRODUCTION MODEL**

*The paper considers the most aggregated model of output with abstract technology, subject to a balance of labor and financial resources. The conditional exogenous factors of technological progress are taken into account. The model is brought into a dimensionless state using production indices and relative variables. After linearization, the problem boils down to the study of the multiple linear regression equation with non-standard random residuals. It is assumed that at each step, the residual random variable is linearly related to the value of the product produced. The regression parameters with new variables are adjusted (adapted) by the method of minimizing the squared error in the transition to a new observation. The significance of the work is to emphasize the essential features of the adaptation algorithm and its practical implementation in a specific setting* 

*Key words: adaptation of the dynamic model, minimization of the quadratic error, biased estimation of non-standard random residuals, generalized least-squares method.* 

#### **Введение**

Динамическая производственная модель имеет общий характер безотносительно к содержанию реальных производственных процессов, но отражает устойчивые количественные связи между ресурсами и готовым продуктом. Реалии производственной деятельности в совокупности понимаются как абстрактная технология. Исследуемая функция, определяемая двухкомпонентной ресурсной базой [1], имеет вид

$$
Q = A \cdot x_1^{\alpha} \cdot x_2^{\beta} \cdot e^{\varepsilon}, \tag{1}
$$

 $x_1, x_2$  – затраты финансовых и трудовых ресурсов;  $\alpha, \beta$  – эластичности функции Q по  $x_1, x_2$ соответственно. Коэффициент A определяется технологией производства и экзогенными факторами. В данном рассмотрении принимается равным единице. Величина ε выражает случайные отклонения в сравнении эндогенного и модельного значений lnQ.

Эластичность функции  $Q$  по соответствующему ресурсу из набора  $x_1, x_2$  понимается как изменение функции *Q* (в процентах) при изменении ресурса на один процент. При этом совокупная эластичность  $(\alpha + \beta)$  по факторам показывает возрастающую пользу (экономию в масштабах производства), если  $\alpha + \beta > 1$ . При постоянной отдаче от Q эта сумма имеет вид:  $\alpha + \beta = 1$ . В случае убывающей пользы (роста удельных издержек) совокупная эластичность  $\alpha + \beta < 1$ .

Рост численности работников при постоянной отдаче от  $Q$  ( $\alpha + \beta = 1$ ) не влияет на производительность труда [1, 2].

Формула (1) отражает изменение ресурсов и масштабов производства во времени только в количественном аспекте. Однако при моделировании производства с помощью производственных функций необходимо учитывать его изменения во времени под воздействием технического прогресса (ТП).

Одним из реальных способов внедрения ТП в материальные условия производства является модель Р. Солоу. Согласно этой модели ТП как экзогенная переменная имеет место в основных фондах. Оборудование с течением времени становится более эффективным [1, 2].

Итак, с учетом ТП модель Солоу имеет вид [1, 2]

$$
Q = A \cdot x_1^{\alpha} \cdot x_2^{\beta} \cdot e^{\mu \tau + \varepsilon}, \tag{2}
$$

где τ–время.

Если *μ*=0, то рост производительности труда может быть обеспечен только за счет роста фондовооруженности труда или возрастания полезности факторов производства [2].

Операция в линеаризованном виде при условии замещения ресурсов  $(\alpha + \beta = 1)$  и технологического параметра *A*=1 может быть выполнена по одному из вариантов:

$$
\ln(Q/x_2) = \alpha \ln(x_1/x_2) + \mu(t-1) + \varepsilon_{1t},
$$
\n(3)

$$
\ln(iQ/ix_2) = \alpha \ln(ix_1/ix_2) + \mu(t-1) + \varepsilon_{2t}.
$$
 (4)

Уравнение (4) предпочтительней, так как в нем отсутствует размерность экономических переменных за счет перехода к производственным индексам:

$$
iQ = \frac{Q_t}{Q_1}, \quad ix_1 = \frac{x_{1t}}{x_{11}}, \quad ix_2 = \frac{x_{2t}}{x_{21}}, \quad t = 1, 2, 3, \dots, n. \tag{5}
$$

Оценки параметров и случайных остатков уравнений (3–4) смещаются по отношению к оценкам параметров и случайных остатков в уравнениях(1–2) в связи с переходом от переменных  $Q$ ,  $x_1, x_2$ (или от их индексов)к переменным  $Q/x_2$ ,  $x_1/x_2$ (или *iQ* / *ix*<sub>2</sub>,  $ix_1/x_2$ ), а также вследствие линеаризации формул .Кроме формальных причин, предполагается прямая линейная зависимость остатков от достигнутого уровня в производстве на предыдущем этапе. Дисперсия случайных остатков имеет множитель (*iQ*) 2 .

Итак, остаточные случайные величины  $\varepsilon_{1t}$ ,  $\varepsilon_{2t}$  гетероскедастичны. Требуется применение обобщенного метода наименьших квадратов (ОМНК) [2, 3].

Модель (4) с индексами (5) преобразовывается по ОМНК в уравнение с взвешенными переменными (с весами $(iQ)^{-1}$ ), к которому можно применить обычный МНК [2, 3]:

$$
(iQ)^{-1}\ln(iQ/ix_2) = \alpha \cdot (iQ)^{-1}\ln(ix_1/ix_2) + \mu \cdot (iQ)^{-1}(t-1) + (iQ)^{-1} \cdot \varepsilon_{2t}.
$$
 (6)

## **Адаптация коэффициентов модели двухфакторной регрессии**

Введением новых обозначений в уравнении (6) оно преобразуется к виду

$$
w_t = \alpha \cdot z_t + \mu \cdot u_t + \theta_t, w_t = (iQ)^{-1} \ln \frac{iQ}{ix_2}, z_t = (iQ)^{-1} \ln \frac{ix_1}{ix_2}, u_t = (iQ)^{-1} (t-1), \theta_t = (iQ)^{-1} \cdot \varepsilon_{2t}.
$$
 (7)

Итак, для получения более подходящей модели имитации временного ряда (ВР) наблюдений коэффициенты формулы (7) рассматриваются в зависимости от входящего потока и ошибки вычислений в момент (*t*+1).

Анализ ошибки с квадратом на момент (*t*+1)

$$
e^{2}_{t+1} = (w_{t+1} - \alpha \cdot z_t - \mu \cdot u_t)^2
$$
\n(8)

с точки зрения достижения ею минимума в двухмерном пространстве [4] приводит к рассмотрению классической задачи минимизации квадратической функции двух переменных градиентным способом. Уменьшение ошибки может быть достигнуто в направлении антиградиента, т.е. по методу «наискорейшего спуска» [4, 5].

Корректировка вектора коэффициентов *B=* (α, µ) может быть выполнена по правилу

$$
B_n = B_s - kgrad(e^2_{t+1}),
$$
\n(9)

где *Bn, Bs, k* – векторы новых, старых коэффициентов и скорость движения (*k>*0) в направлении антиградиента соответственно.

Если теперь в момент(*t*+1) использовать новые коэффициенты *Bn*, имея в виду, что ошибка по абсолютной величине должна стать меньше, получится неравенство[4, 5]

$$
e^{2}_{n} = (w_{t+1} - \alpha_{n} z_{t} - \mu_{n} u_{t})^{2} = e^{2}_{s} (1 - 2k(z_{t}^{2} + u_{t}^{2}))^{2} < e^{2}_{s}, \quad \left| 1 - 2k \sum_{1}^{p} x^{2}_{t-i} \right| < 1, \tag{10}
$$

где  $e^2$ <sub>n</sub>,  $e_{s}$ <sup>2</sup> – новая и старая ошибки с квадратом соответственно.

Для регулировки скорости *k* с помощью неравенства (10) вводится в рассмотрение параметр адаптации  $\lambda$ ,  $\lambda \in (0,2)$ , [4].

Тогда *k* определяется через λ так:

$$
k = \frac{\lambda}{2(z_i^2 + u_i^2)}.
$$
\n(11)

Параметр λ на весь период имитации принимается заданным и постоянным, а скорость  $k$  – переменной величиной. Оптимизация модели достигается подбором  $\lambda$  с учетом (10).

Коэффициенты вектора *B=* (α,µ) преобразуются по следующим формулам:

$$
\alpha_n = \alpha_s + \frac{\lambda e_{t+1} z_t}{z_t^2 + u_t^2}, \quad \mu_n = \mu_s + \frac{\lambda e_{t+1} u_t}{z_t^2 + u_t^2}.
$$
 (12)

Получена рабочая формула для корректировки коэффициентов на каждом шаге в поле наблюдений и на один шаг вперед за пределы поля для предсказания ближайшего значения модельной переменной. Вторые слагаемые в (12) обозначаются символами  $\Delta \alpha_s, \Delta \mu_s$ соответственно. Построение линейной модели и вычисления адаптированных коэффициентов выполняются в ПППMSExcel.

Практическое применение описанного алгоритма начинается с чистого регрессионного анализа коэффициентов уравнения (7), *τ*=*t*-1=0. Выбирается параметр адаптации. Коэффициенты полученной чистой регрессии далее предполагаются переменными. Их корректировка выполняется по формулам (12), вычисляется модельная переменная *wt* по формуле (7) для выполнения первого шага. Процедура корректировки коэффициентов и вычисле- $\hat{w}_t$  повторяются. Один шаг вперед (вне поля наблюдений) потребует вычисления  $\hat{w}_{10}$ . Итерационный процесс продолжается до наступления момента *t=n*+1 включительно.

#### **Пример адаптации модели**

Требуется построить модель, формирующую валовый отраслевой продукт *Q* (млн) в зависимости от инвестиций  $x_i$  (млн.) и среднегодовой численности  $x_i$  занятых трудовой деятельностью (тыс. чел.) по информации за десять периодов (табл. 1).

#### **Решение**

Алгоритм решения задачи начинается с подготовки данных к применению регрессионного уравнения (7), которая представляется с помощью табл. 2, 3, 4.

Таблица 1

#### **Наблюдения для регрессионного анализа**

Table 1

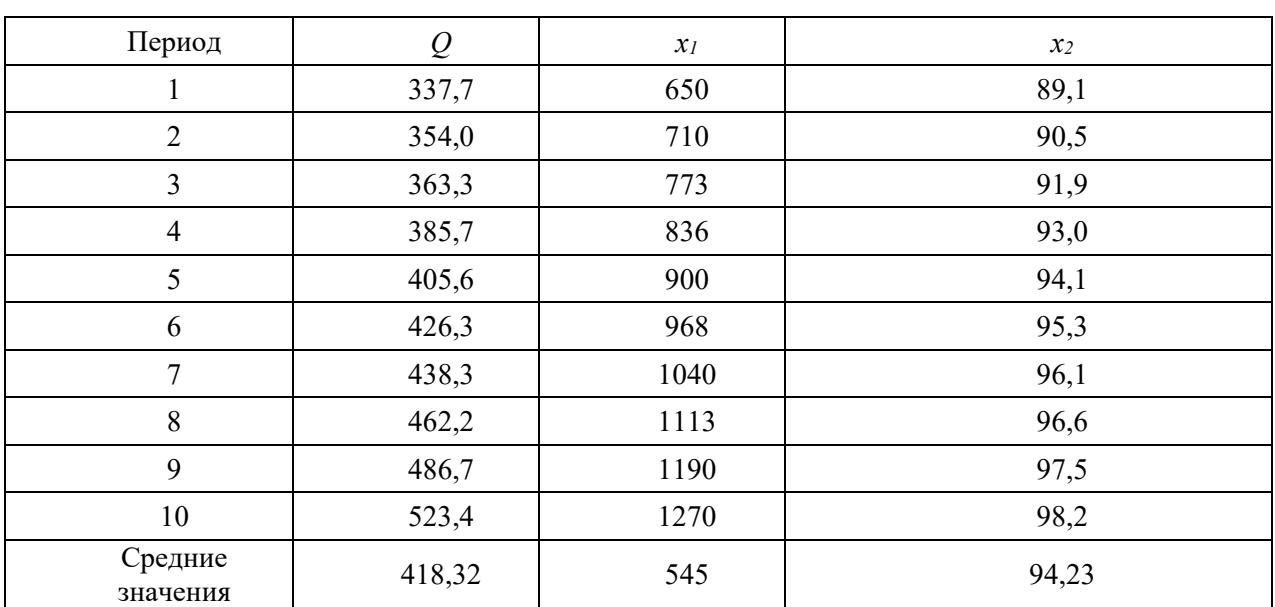

**Observations for regression analysis** 

Переход к производственным индексам отражен в табл. 2

Таблица2

## **Производственные индексы**

Table 2

# **Production Indices**

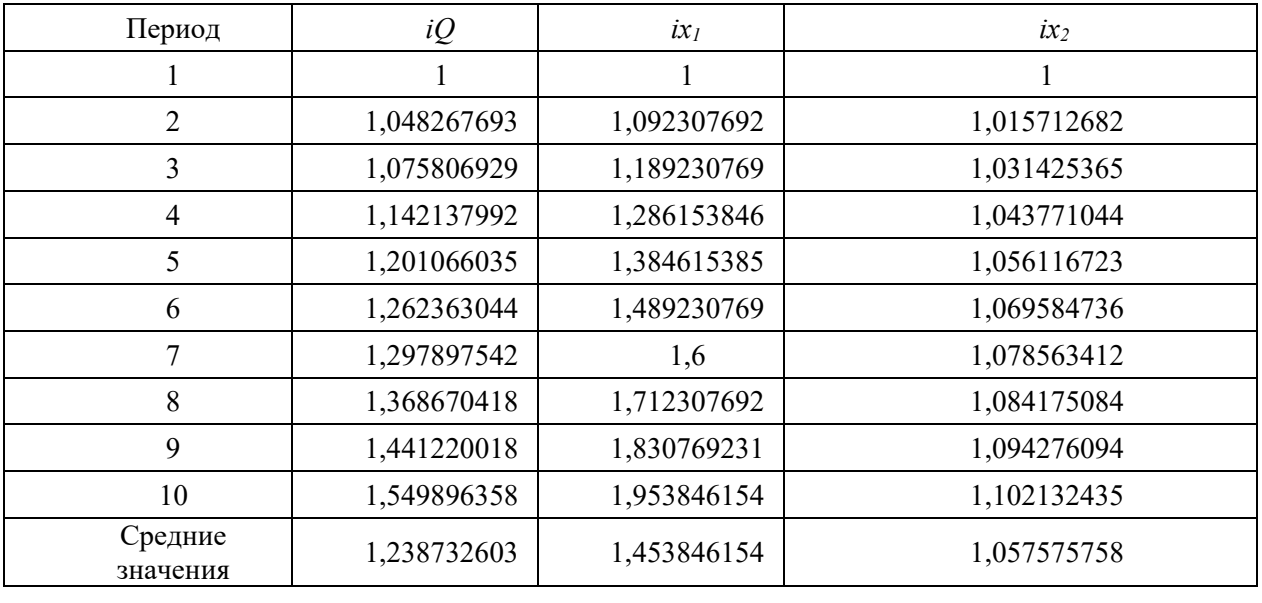

Относительные переменные, переход к логарифмам и динамика представлены в табл. 3.

Таблица 3

#### **Линеаризация данных**

Table 3

## **Data linearization**

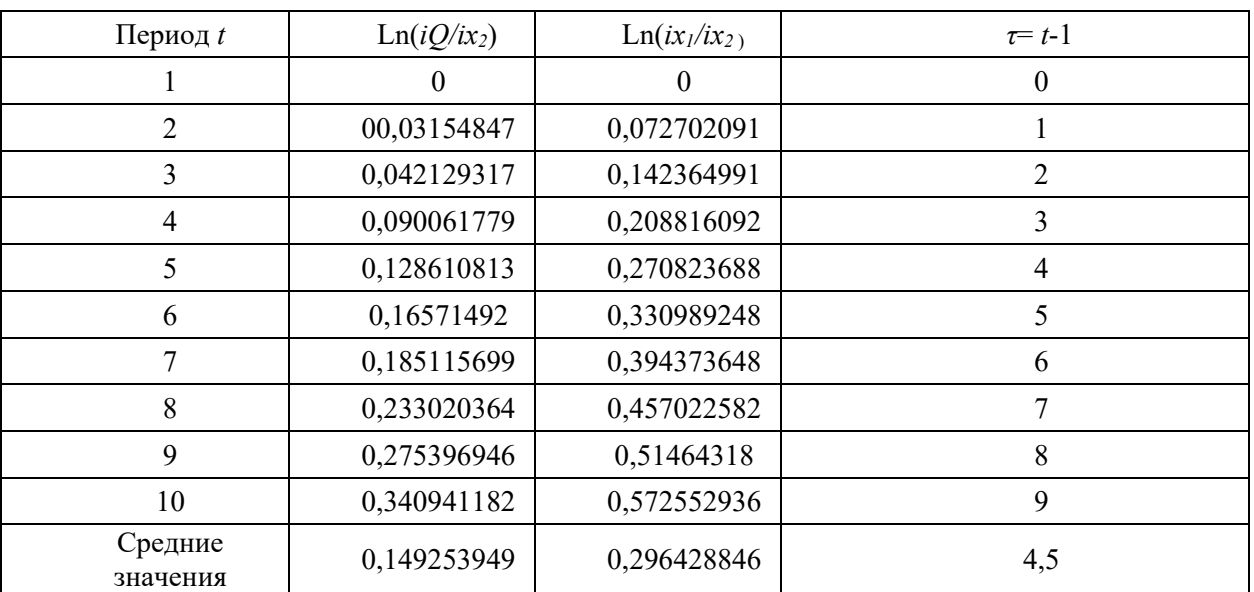

Преобразование данных с учетом смещения случайных оценок неизвестных параметров и случайной остаточной величины в уравнении (4) показано в табл. 4.

# Таблица 4

# **Взвешенные данные для регрессионного анализа и адаптации коэффициентов динамической модели**

Table 4

Период *t*  $w_t$   $z_t$   $u_t$ 2 0,0305687 0,070444254 0,968943991 3 0,040391305 0,136491836 1,917491581 4 0,082305184 0,190831748 2,741624175 5 0,113089561 0,238139634 3,51726447 6 0,140408221 0,280443134 4,236438722 7 0,153832651 0,327727708 4,986048791 8 0,184584155 0,362024699 5,544962098 9 0,209100825 0,390753474 6,074165392 10 0,242443524 0,407142812 6,399906594 Средние значения 1 0,119672413 0,24039993 3,638684581

# **Weighted data for regression analysis and adaptation dynamic model coefficients**

Чистый регрессионный анализ в электронных таблицах MSExcel дает регрессионную модель вида

$$
w_t = -1,4458 \cdot z_t + 0,1283 \cdot u_t + \theta_t. \tag{13}
$$

На первом этапе используется первое предсказанное значение 0,022434. Корректировка коэффициентов уравнения (13) с параметром  $\lambda = 0.5$  выполняется в табл. 5.

Таблина5

#### **Адаптация коэффициентов уравнения (5)**

Table 5

## **Adaptation of the coefficients of equation (5)**

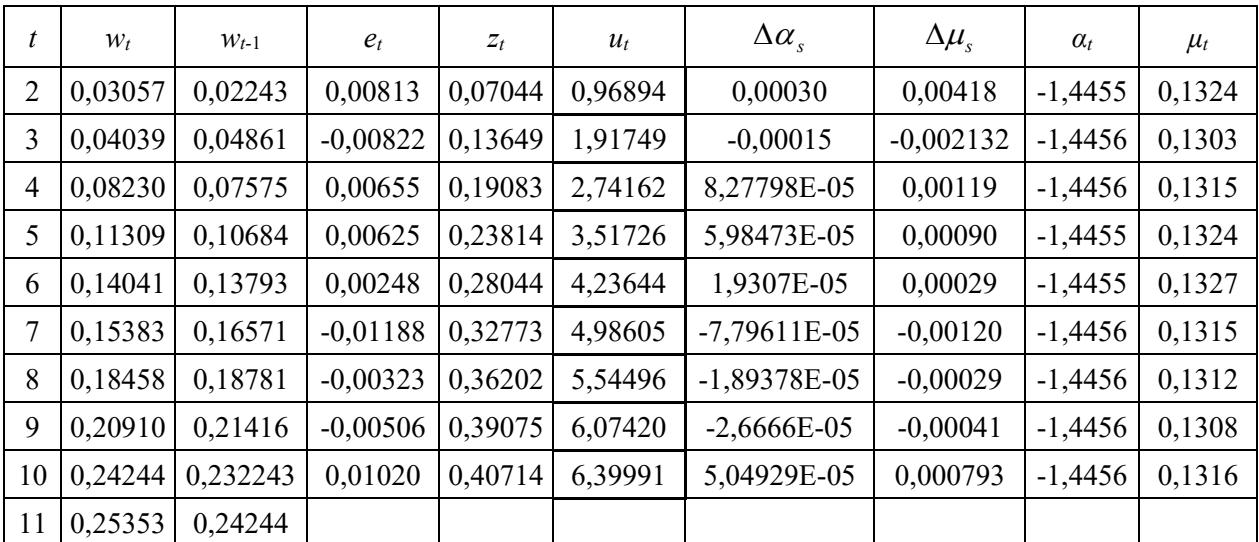

Последовательность значений адаптивной модели W<sub>taлaп</sub>, начиная со второго шага применением уравнения (7) с адаптированными коэффициентами, имеет вид: 0,0265015; 0,0525481; 0,0846604; 0,1213927; 0,15669; 0,1818553; 0,2041521; 0,2295246; 0,2535338.

Последнее значение 0,2535338 адаптивной модели является предсказанием в ее поведении на один шаг вперед. Среднее квадратическое отклонение от исходных данных составляет величину, меньшую 0,3\*10-3. Модель на выходе из поля наблюдений показывает некоторое превышение по отношению к исходному продукту.

Среднее квадратическое отклонение неадаптированной модели от исходных данных составляет величину 1,5\*10-2. Таким образом, адаптированная модель явно лучше.

При выборе параметра адаптации λ=1 предсказание на один шаг вперёд равно 0,2748879. Это означает усиление тенденции в превышении значений произведенной продукции. Выбор λ лучше производить в интервале (0; 0,5).

Выбор параметра адаптации на все время рассмотрения осуществляется методом проб.

#### **Заключение**

Новизна выполненной работы заключается в комбинации методов: преобразование экономических переменных, статистические оценки, чистый регрессионный анализ, адаптация, примененная к взвешенной регрессии в стандартизованном виде, пробные вычисления при разных значениях параметра адаптации.

Цель исследования состоит в получении адаптивной модели, наиболее соответствующей исходным данным. Критерием в подборе модели, отвечающей поставленной цели, является дисперсионный анализ статистических оценок неизвестных параметров и остаточных случайных величин.

В большинстве экономических задач, требующих построения эконометрических моделей, случайные остаточные величины имеют неоднородную структуру, могут зависеть от факторов и результата наблюдений самыми разными способами.

Описанный алгоритм реализуется в конкретной постановке. Ее особенностью являются случайные остатки от модели с переменной дисперсией на каждом шаге. В таких обстоятельствах происходит смещение полученных оценок при использовании классического метода имитации результатов. Применяется взвешенный МНК. Принята к рассмотрению гипотеза о линейной зависимости случайных остатков от результатов наблюдений как достоверная статистическая гипотеза. Экспериментальный подбор параметра адаптации осуществляется в интервале (0; 2).

Научные методы и подходы в данной работе могут быть полезны в определении тем выпускных работ в бакалавриате и магистратуре по экономическим специальностям.

## **Список литературы**

1. Монахов А.В. Математические методы анализа экономики. СПб.: Питер, 2002. 176 с.

2. Кремер Н.Ш., Путко Б.А. Эконометрика: учебник. М.: Юнити, 2010. 328 с.

3. Эконометрика: учебник / И.И. Елисеева, С.В. Курышева, Т.В. Костеева и др.; под ред. И.И. Елисеевой. М.: Финансы и статистика, 2007. 576 с.

4. Лукашин Ю.П. Адаптивные методы краткосрочного прогнозирования временных рядов. М.: Финансы и статистика, 2003. 416 с.

5. Рыжкина Т.А. Построение адаптивной модели контроля стохастического процесса // Науч. тр. Дальрыбвтуза. 2019. Т. 47. С. 49–56.

*Сведения об авторе:* Рыжкина Тамара Александровна, кандидат физикоматематических наук, доцент.